## Premières notions en probabilités

Exercice 1 Un sac contient quatre jetons numérotés 1, 2, 3 et 4. On tire au hasard deux jetons l'un après l'autre et on note les numéros sortis sous la forme  $(a, b)$  où a est le premier tirage et b le second.

- 1. Ecrire toutes les issues possibles. ´
- 2. (a) "La somme  $a + b$  est égale à 3" est-il un événement élémentaire ?
	- (b) "La somme  $a + b$  est égale à 8" est-il un événement élémentaire ?
- 3. Écrire la liste des issues de chacun des événements suivants :

| $A: a \leq b$ | $B: b = a + 1$   | $C: a + b$ est impair |
|---------------|------------------|-----------------------|
| $D: b = 3$    | $E:  a - b  = 1$ | $F: ab < 9$           |

4. Écrire la liste des issus de chacun des événements suivants :

 $\overline{A}$ ,  $\overline{C}$ ,  $E \cap \overline{B}$ ,  $A \cap D$ ,  $\overline{A} \cup B$ ,  $F \cup D$ ,  $F \cap D$ .

5. Répondre par vrai ou faux en justifiant à chacune des affirmations suivantes :

$$
B = A \cap C; \qquad A \cup E = B; \qquad F \cap D = A \cap D; \qquad F \cap B \subset C.
$$

**Exercice 2** Une entreprise possède deux machines A et B. On note  $A_n$  (respectivement  $B_n$ ) l'événement "la machine  $A$  (respectivement  $B$ ) tombera en panne n fois aujourd'hui". Avec ces notations, écrire les évènements suivants :

- 1. La machine A ne tombera pas en panne aujourd'hui.
- 2. Aujourd'hui la machine A tombera en panne 2 fois et la machine B une fois.
- 3. La machine A tombera en panne moins de trois fois aujourd'hui.
- 4. La machine A tombera en panne plus de trois fois aujourd'hui.

Exercice 3 Soient A et B, deux événements, trouver une expression simple pour les évènements suivants :

- 1.  $(A \cup B) \cap (A \cup \overline{B})$
- 2.  $(A \cup B) \cap (\overline{A} \cup B) \cap (A \cup \overline{B})$
- 3.  $(A \cup B) \cap (B \cup C)$

Exercice 4 Soient A et B deux événements d'un univers  $\Omega$  et P une probabilité sur  $\Omega$ . Montrer les relations suivantes :

1. 
$$
P(A \cup B) = P(A) + P(B) - P(A \cap B)
$$
  
2. 
$$
P(A \cup B) \le P(A) + P(B)
$$
  
3. 
$$
P(A \cap B) \ge P(A) + P(B) - 1
$$

**Exercice 5** Soit une probabilité **P** sur un univers  $\Omega$  et deux évenements A et B.

- 1. On suppose que  $P(A) = 0.03$ ,  $P(B) = 0.07$  et  $P(A \cup B) = 0.1$ . Calculer  $P(A \cap B)$ .
- 2. On suppose que  $P(A) = 0.3$  et  $P(B) = 0.6$  et  $P(A \cup B) = 0.8$ . Calculer  $P(A \cap \overline{B})$
- 3. On suppose que  $P(A) = 0, 35, P(B) = 0, 75$  et  $P(A \cup B) = 0, 84$ . Calculer  $P(A \cup \overline{B})$ .

f

f

**Exercice 6** Dans une population, les groupes sanguins sont répartis en quatre groupes : A, B, AB et O ; d'autres part, ils sont répartis suivant le rhésus (+ ou −). Nous avons consigné ces répartitions en % dans le tableau suivant :

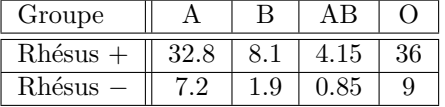

Un individu est pris au hasard dans cette population. Quelle est la probabilité :

- 1. qu'il soit du groupe A ?
- 2. qu'il ait un rhésus  $+$ ?
- 3. qu'il soit du groupe A ou qu'il ait un rhésus  $+$  ?

Exercice 7 Un dé dont les six faces portent les numéros 1, 2, 3, 4, 5, 6 est truqué de sorte que la probabilité qu'une face apparaisse est donn´ee par le tableau suivant. On lance ce d´e une fois. Voici la distribution de probabilité :

| Numéro de la face |  |      |     |  |
|-------------------|--|------|-----|--|
| Probabilité       |  | 0.25 | ∪⊾ບ |  |

Calculer la probabilité des événements suivants :

- A : "Le numéro qui apparait est le  $6$ ";
- B : "Le numéro qui apparait est pair" ;
- $C:$  "Le numéro qui apparait est différent de  $3"$ .

Exercice 8 Soit  $\Omega = \{1, \ldots, 9\}.$ 

- 1. Déterminer la loi P de probabilité sur  $\Omega$  telle que la probabilité de l'événement élémentaire  $\{i\}$  soit proportionnelle à i pour tout  $i \in \Omega$ .
- 2. Calculer la probabilité des événements "pair" et "premier".  $\overline{\mathcal{A}}^{\mathcal{D}}$

Exercice 9 Trois personnes, Anne, Bernard et Clotilde choisissent une case au hasard dans la figure suivante :

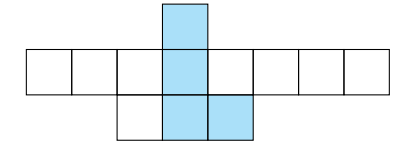

On s'intéresse à l'évènement V : "la case choisie est colorée". Anne affirme " $P(V) = \frac{1}{3}$ ", Bernard répond "mais non,  $P(V) < \frac{1}{4}$ ", enfin Clotilde prétend : " $P(V) > \frac{1}{2}$ ". Envisager les trois protocoles suivants du choix de case :

- Protocole A : choix d'une case parmi douze ;
- Protocole B : choix d'une colonne au hasard, puis d'une case au hasard dans cette colonne;
- Protocole C : choix d'une ligne au hasard, puis d'une case au hasard dans cette ligne.

Dans chaque cas, calculer  $\mathbf{P}(V)$ . Quelle est la morale de cette histoire ?

 $\bigotimes\hspace{-3.8mm}\bigwedge\hspace{-3.8mm} {\rm Pour}$  vos révisions, vous pouvez vous aider du cours en ligne suivant : http://www.agro-montpellier.fr/cnam-lr/statnet/cours.htm

f

f

# Premières notions en probabilités (Solutions)

### Correction 2 1.  $A_0$

- 2.  $A_2 \cap B_1$
- 3.  $A_0 \cup A_1 \cup A_2$
- 4.  $\overline{A_0 \cup A_1 \cup A_2 \cup A_3} = \overline{A_0} \cap \overline{A_1} \cap \overline{A_2} \cap \overline{A_3}$

Correction 3 1.  $(A \cup B) \cap (A \cup \overline{B}) = A$ 

- 2.  $(A \cup B) \cap (\overline{A} \cup B) \cap (A \cup \overline{B}) = A \cap B$
- 3.  $(A \cup B) \cap (B \cup C) = B \cup (A \cap C)$
- **Correction 8** 1.  $P({i}) = k \times i$  pour tout  $i \in \Omega$  et  $\sum_{i=1}^{9} P({i}) = 1 = k \sum_{i=1}^{9} i = 45 \times k$ . D'ou  $k = \frac{1}{45}$  et  ${\bf P}(\{i\}) = \frac{i}{45}$

2. 
$$
\mathbf{P}(\text{``pair''}) = \frac{2+4+6+8}{45} = \frac{20}{45}, \mathbf{P}(\text{``impair''}) = 1 - \mathbf{P}(\text{``pair''}) = \frac{25}{45} = \frac{5}{9} \text{ et } \mathbf{P}(\text{``premier''}) = \frac{2+3+5+7}{45} = \frac{17}{45}.
$$

**Correction 9** - Protocole A : On choisit une case parmi 12, 4 issues sur 12 sont favorables, donc  $P(V) = 12$ .

- Protocole B : On choisit une colonne au hasard, puis une case au hasard dans cette colonne :

$$
\mathbf{P}(V) = \frac{1}{8} \times 0 + \frac{1}{8} \times 0 + \frac{1}{8} \times 0 + \frac{1}{8} \times 1 + \frac{1}{8} \times \frac{1}{2} + \frac{1}{8} \times 0 + \frac{1}{8} \times 0 + \frac{1}{8} \times 0 = \frac{3}{16} < \frac{1}{4}.
$$

- Protocole C : On choisit une ligne au hasard, puis une case au hasard dans cette ligne :

$$
\mathbf{P}(V) = \frac{1}{3} \times 1 + \frac{1}{3} \times \frac{1}{8} + \frac{1}{3} \times \frac{2}{3} = \frac{43}{72} \ge \frac{1}{2}.
$$

Le choix d'une case "au hasard" n'est pas assez précis pour conduire de façon sûre à un calcul de probabilités. Chacun des protocoles proposés permet le choix d'une case au hasard.

# Premières notions en probabilités (Méthodes)

#### $\mathbb{R}$  Comment calculer des probabilités grâce au calcul ensembliste ?

Dans de nombreuses situations, on connaît les probabilités de certains événements et on cherche à calculer celles d'événements pouvant s'exprimer en fonction des premiers (dans le langage ensembliste). On cherche à calculer la probabilité d'un événement  $E$ :

- 1. Rechercher et exprimer les probabilités des événements présents dans l'énoncé du problème.
- 2. Exprimer  $E$  en fonction des événements de probabilités connues.
- 3. Exprimer E en langage ensembliste. Cette traduction se fait en remplaçant les "et" par des "∩", les "ou" par des "∪" et les négations par des complémentaires.
- 4. Simplifier ou transformer l'expression obtenue grâce au calcul ensembliste de façon à pouvoir appliquer les formules du calcul des probabilités.

#### $\mathbb{R}$  Rappels sur les relations ensemblistes :

Quelques propriétés sur les opérations sur les ensembles qui doivent facilement être retrouvées :

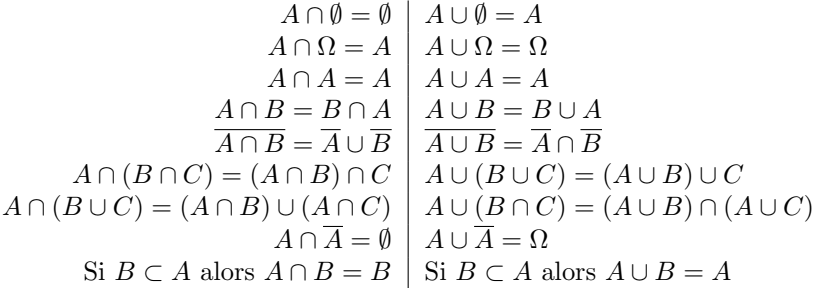

### $\blacktriangleright$  Quelle sont les formules à retenir pour le calcul des probabilités ?

Soient un univers  $\Omega$  et **P** une probabilité sur  $\Omega$ . On a les formules suivantes :

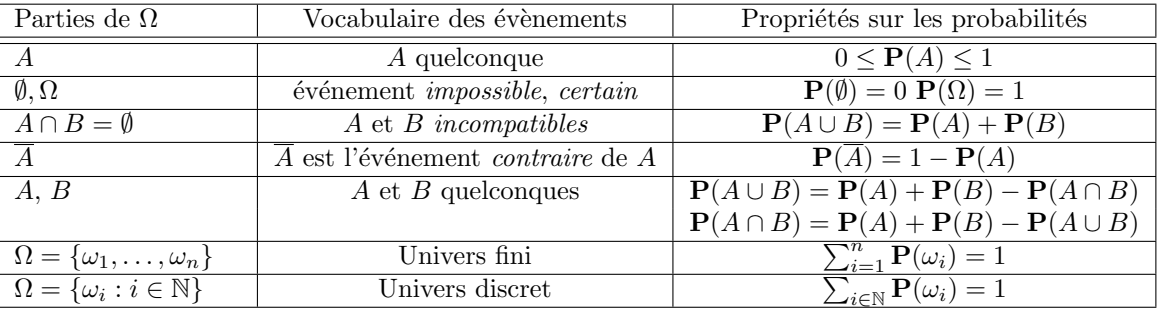